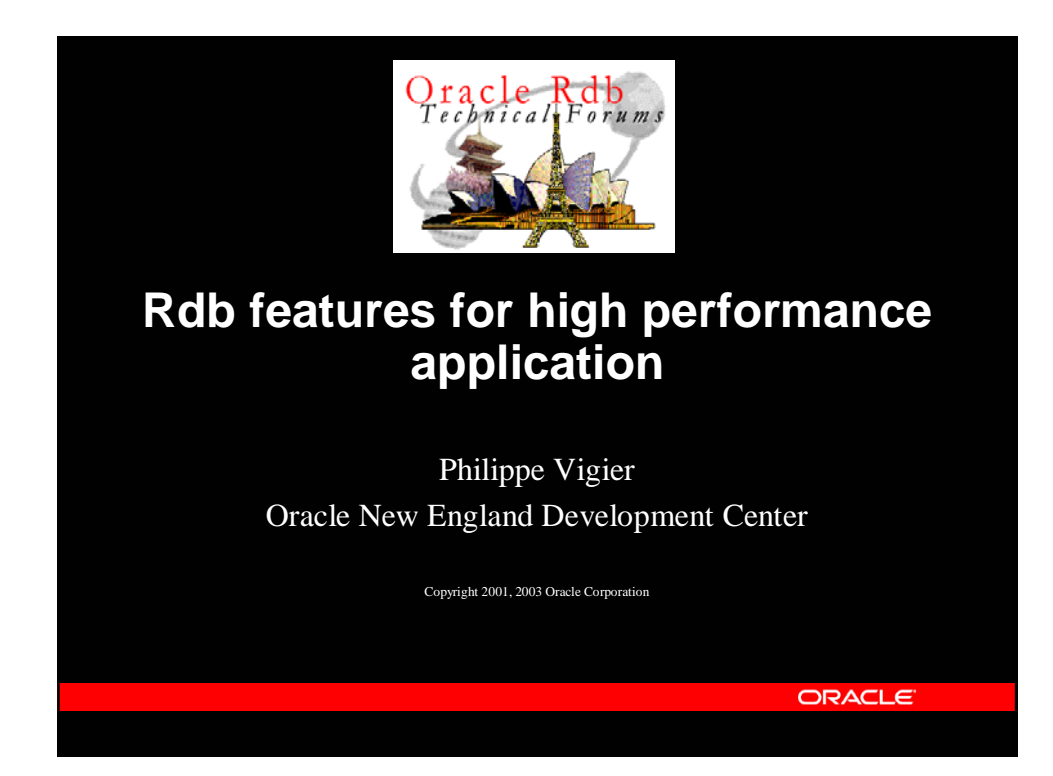

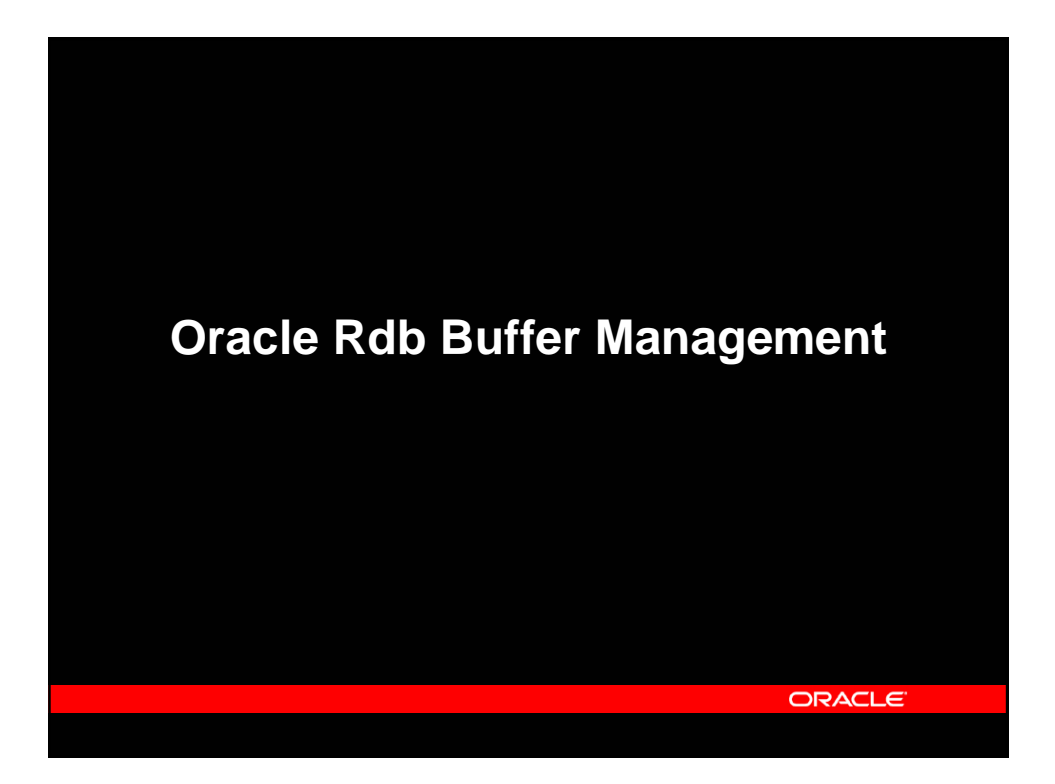

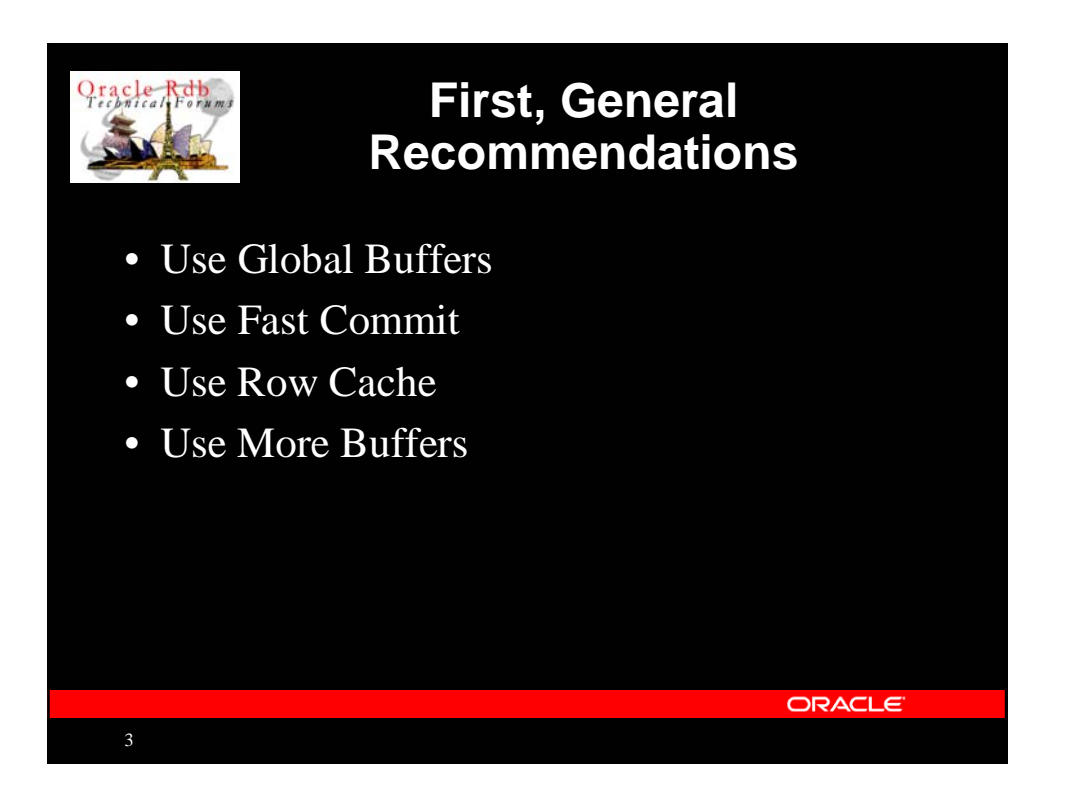

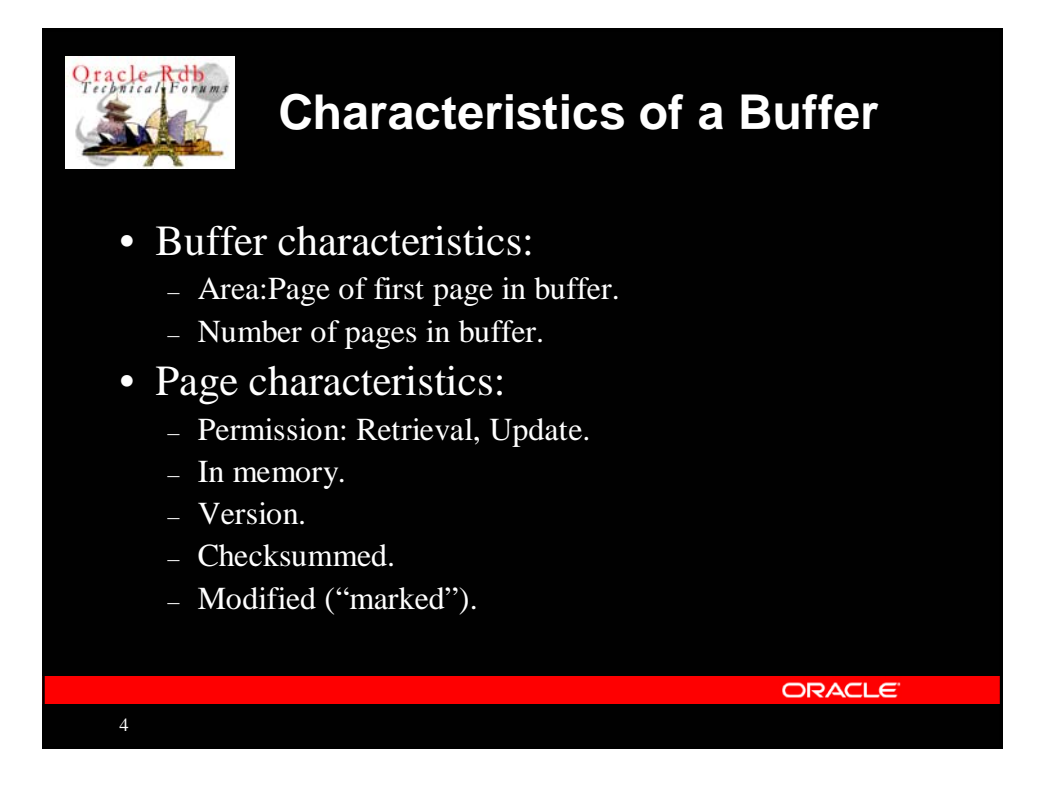

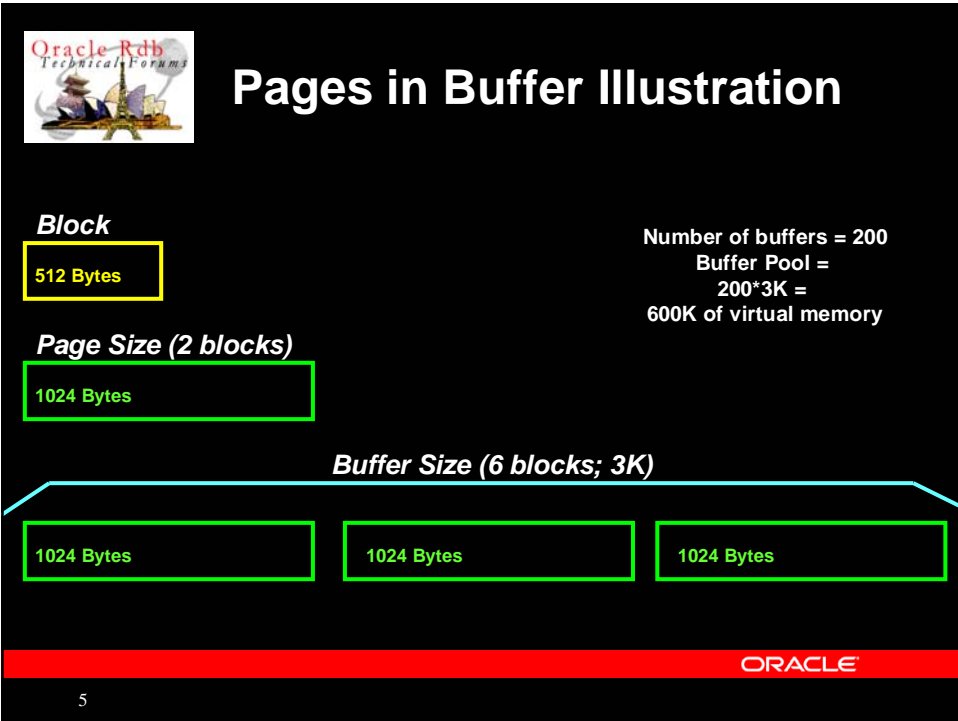

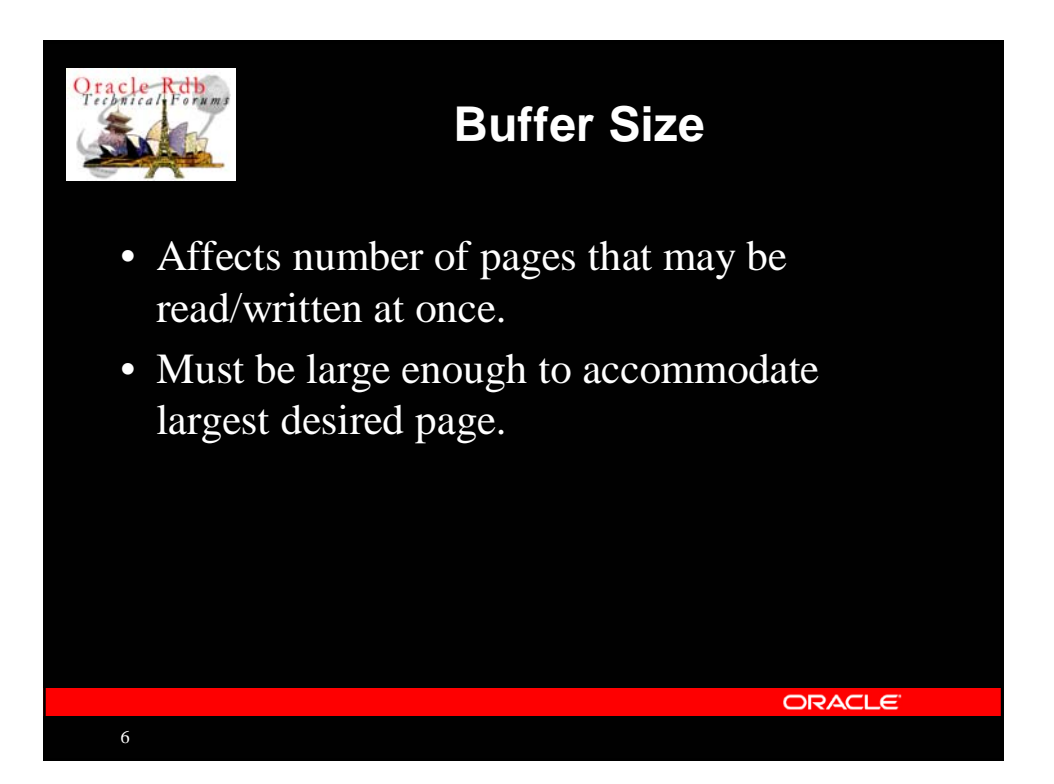

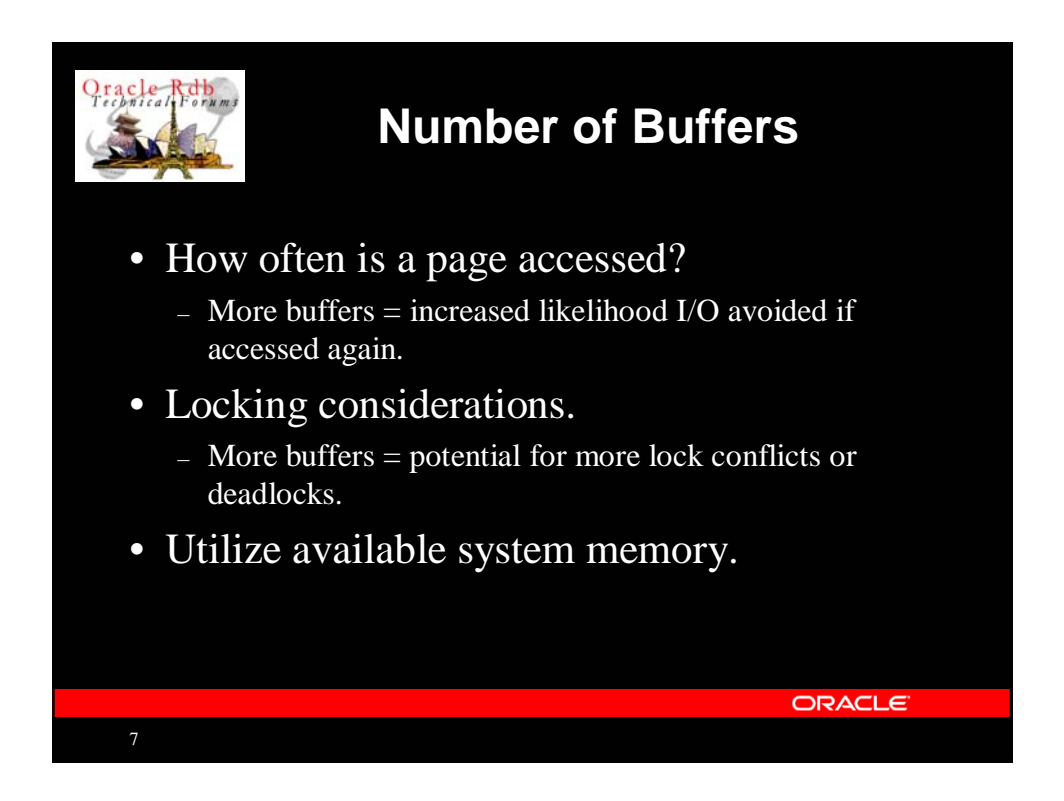

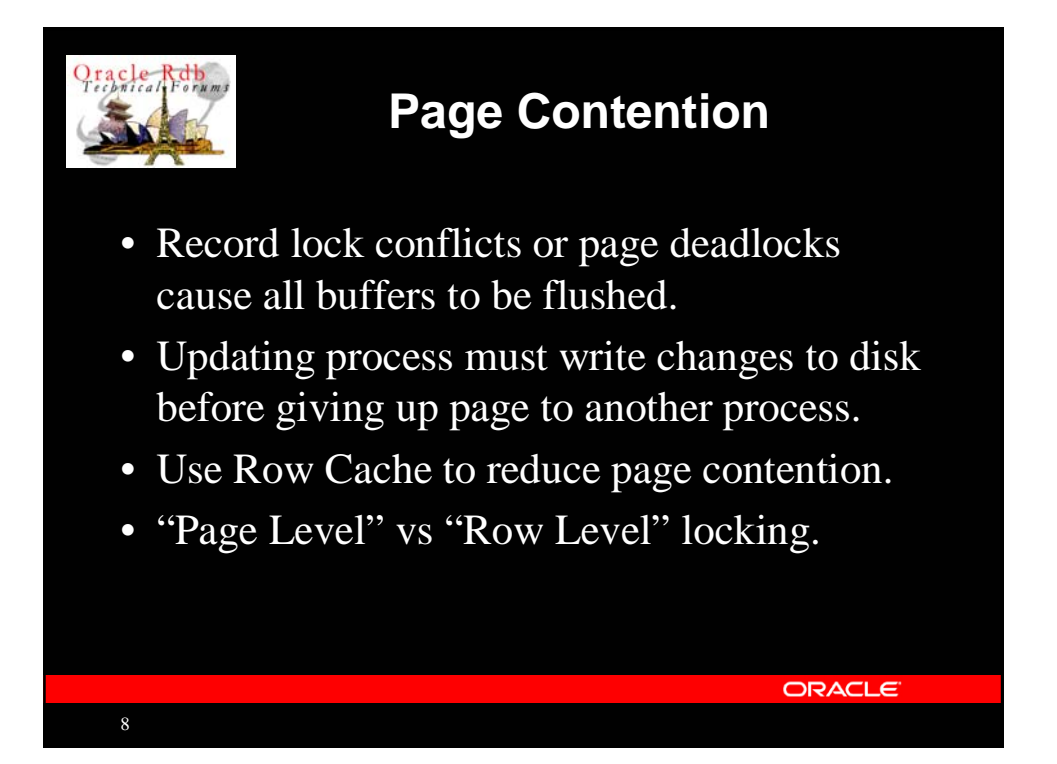

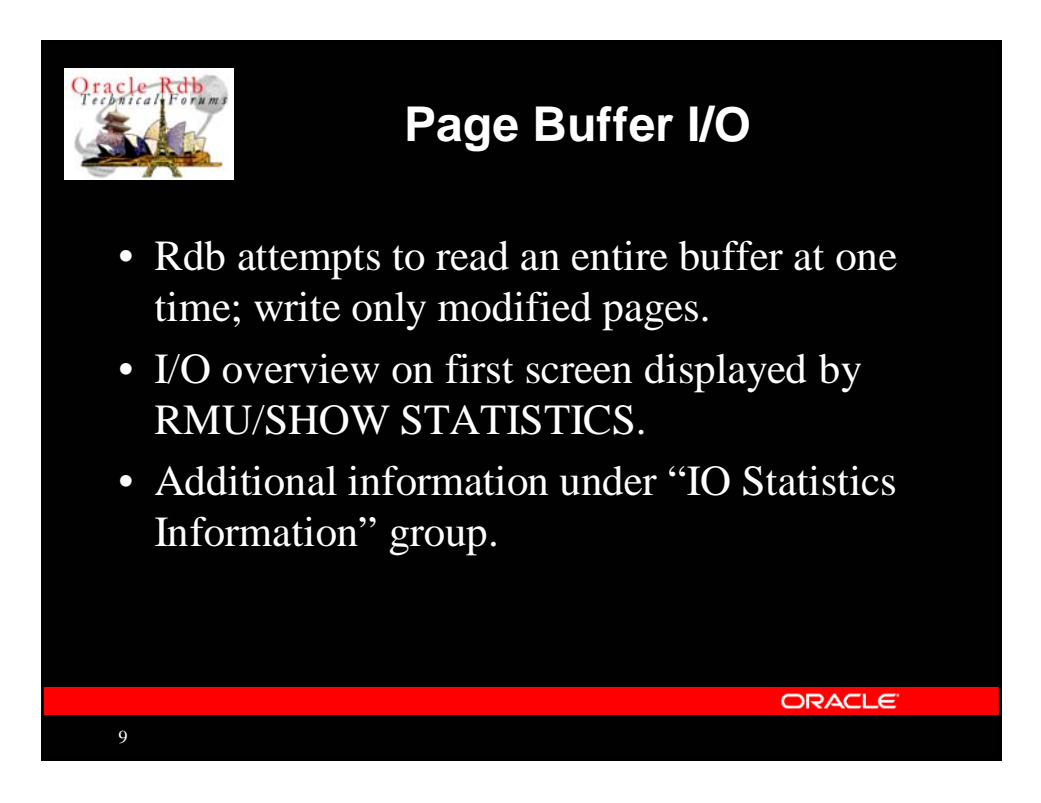

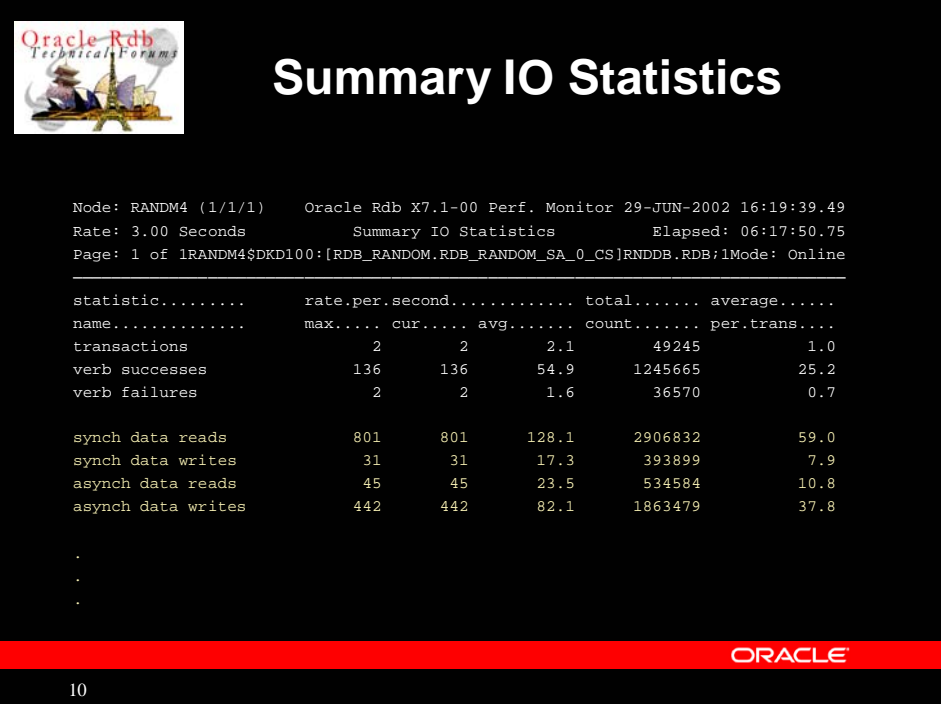

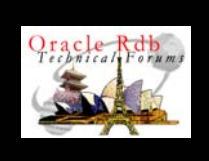

# **Writing Pages**

- Various reasons to write pages:
	- Transaction.
	- Pool overflow.
	- Lock conflict.
	- Checkpoint.
	- AIJ backup.
	- Others (see "PIO Statistics--Data Writes" screen).

ORACLE

• Fast Commit reduces Data writes.

11

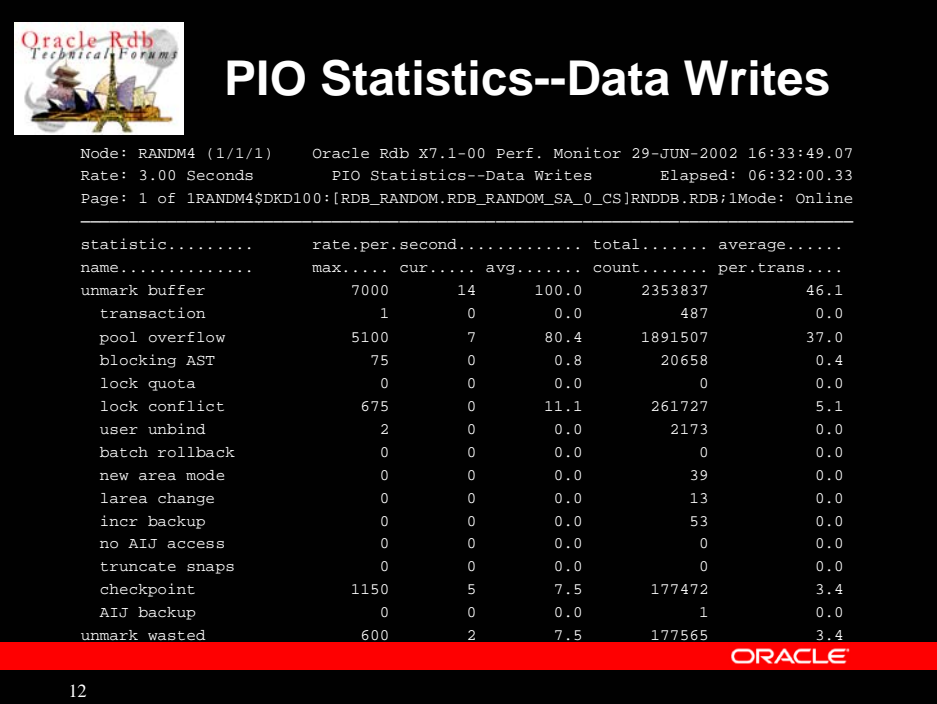

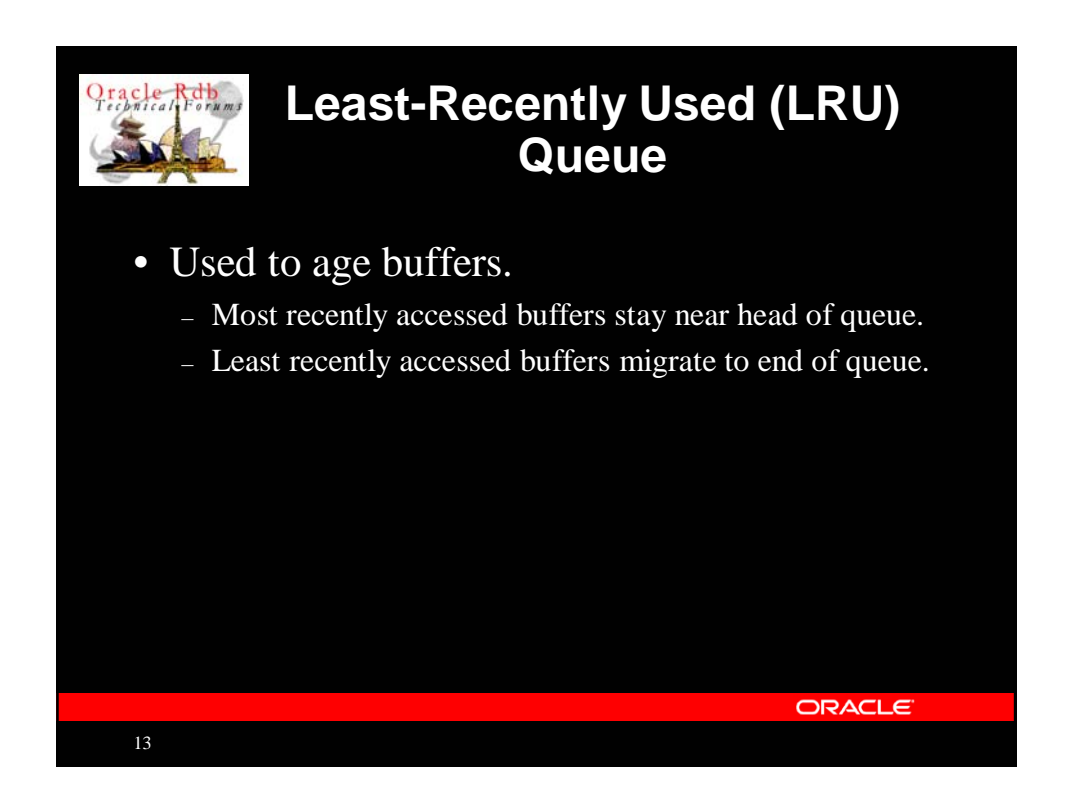

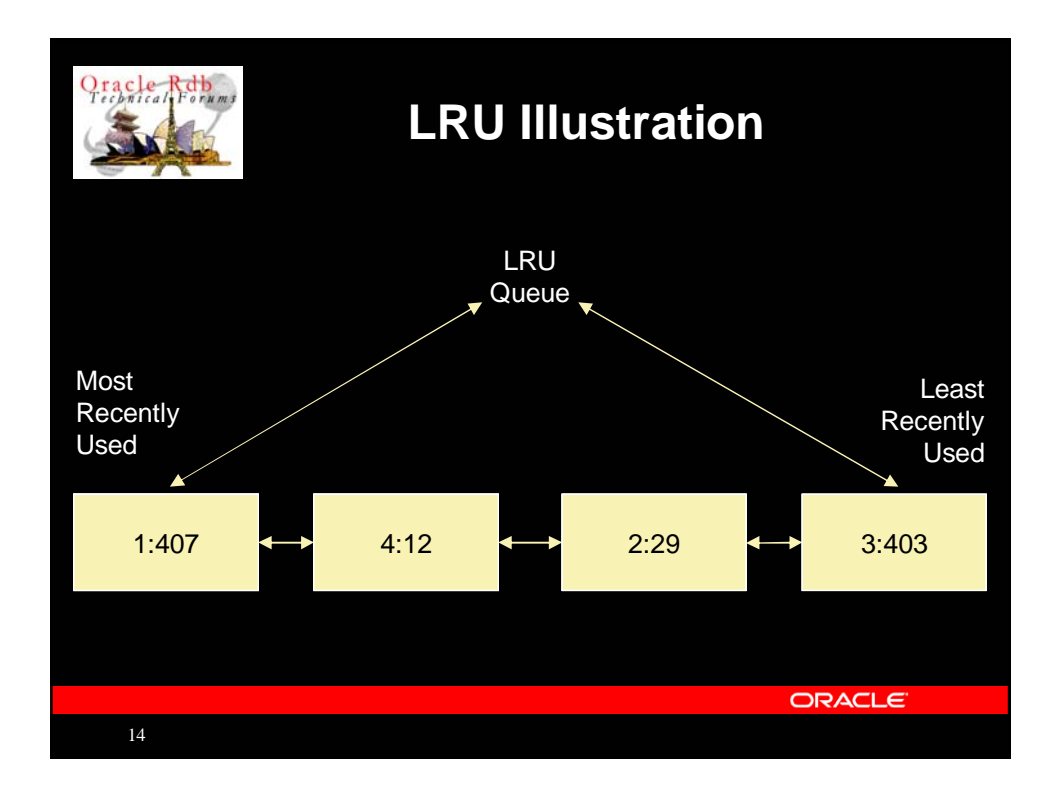

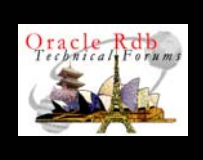

15

## **Global Buffers**

- Rdb's storage area I/O cache.
- Caches snapshot, SPAM, ABM, AIP pages
- All users wanting retrieval (not update) access may share same page in buffer pool.
- Uses "pseudo" LRU queue for unreferenced buffers.
- One pool per node Galaxy nodes all share same pool.
- Significantly increases number of page locks used.

ORACLE

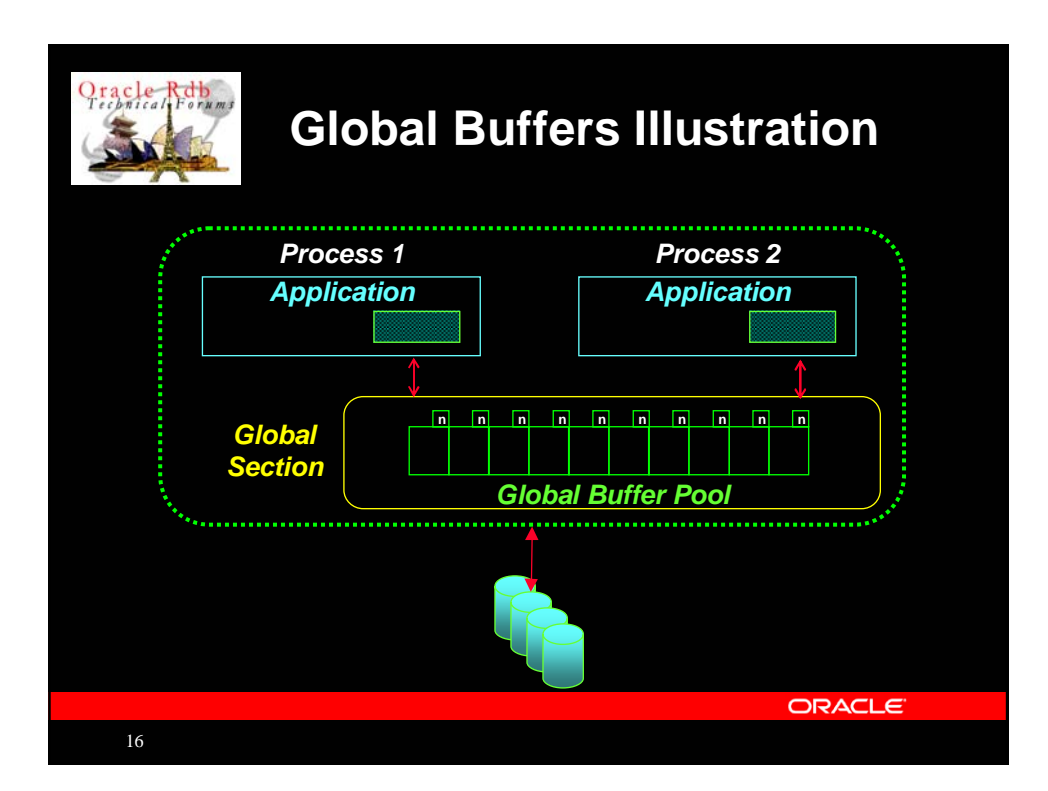

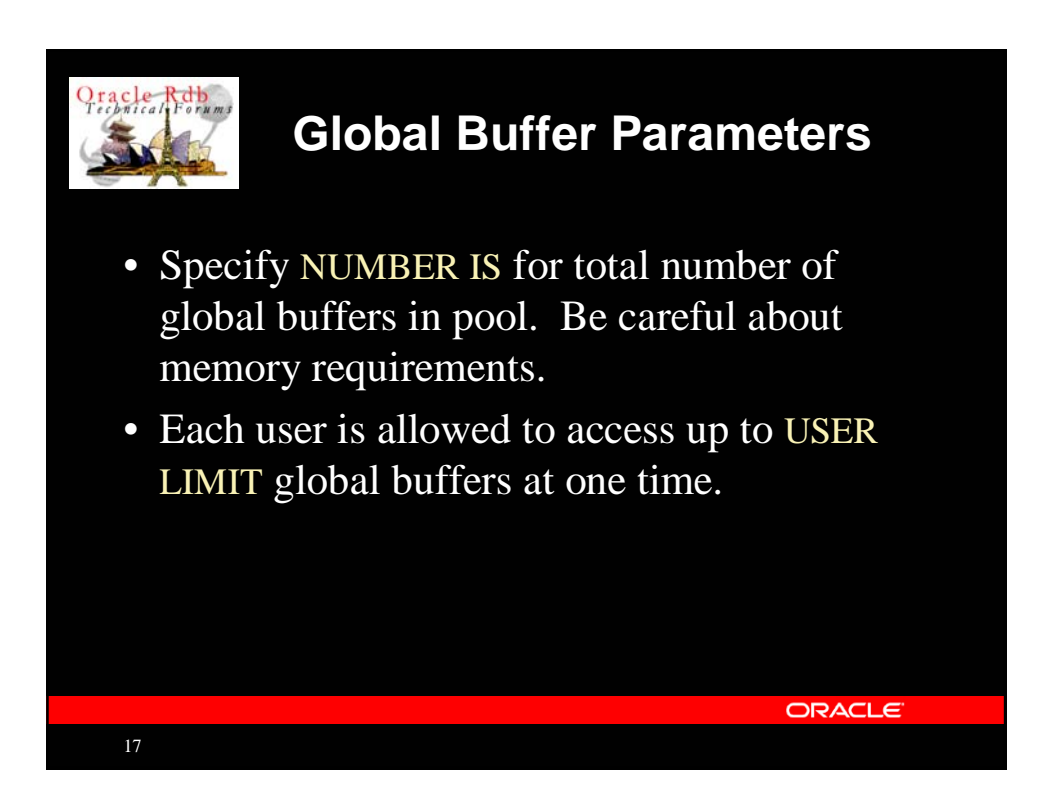

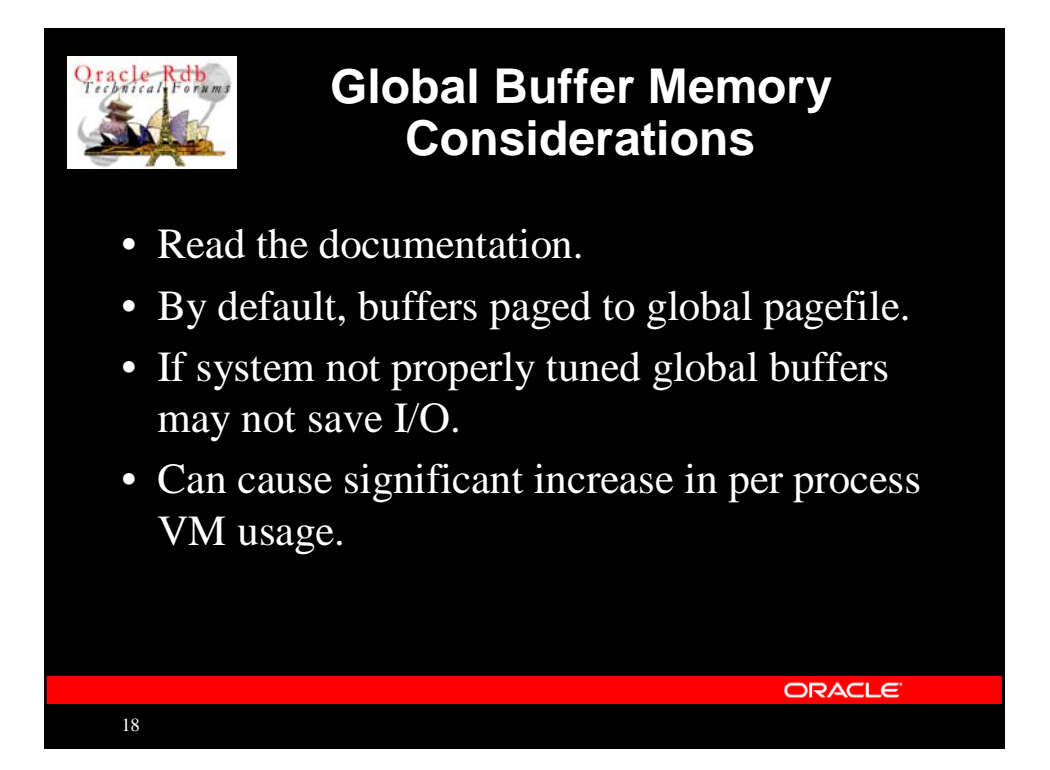

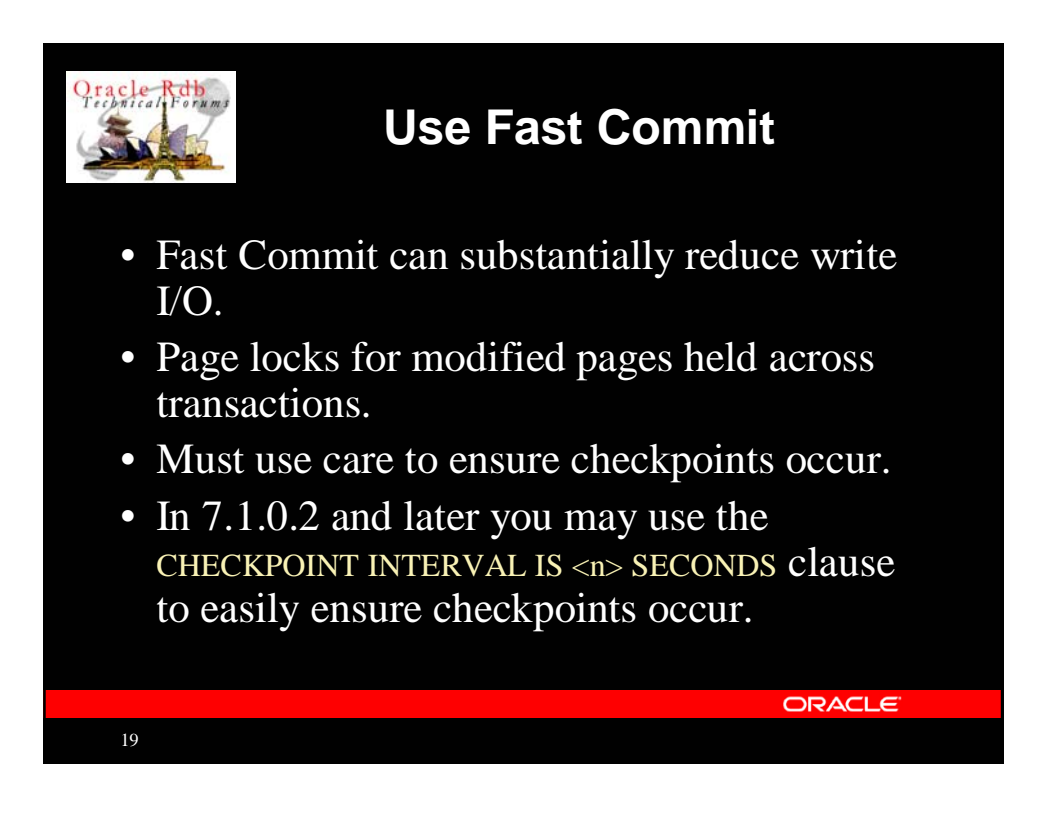

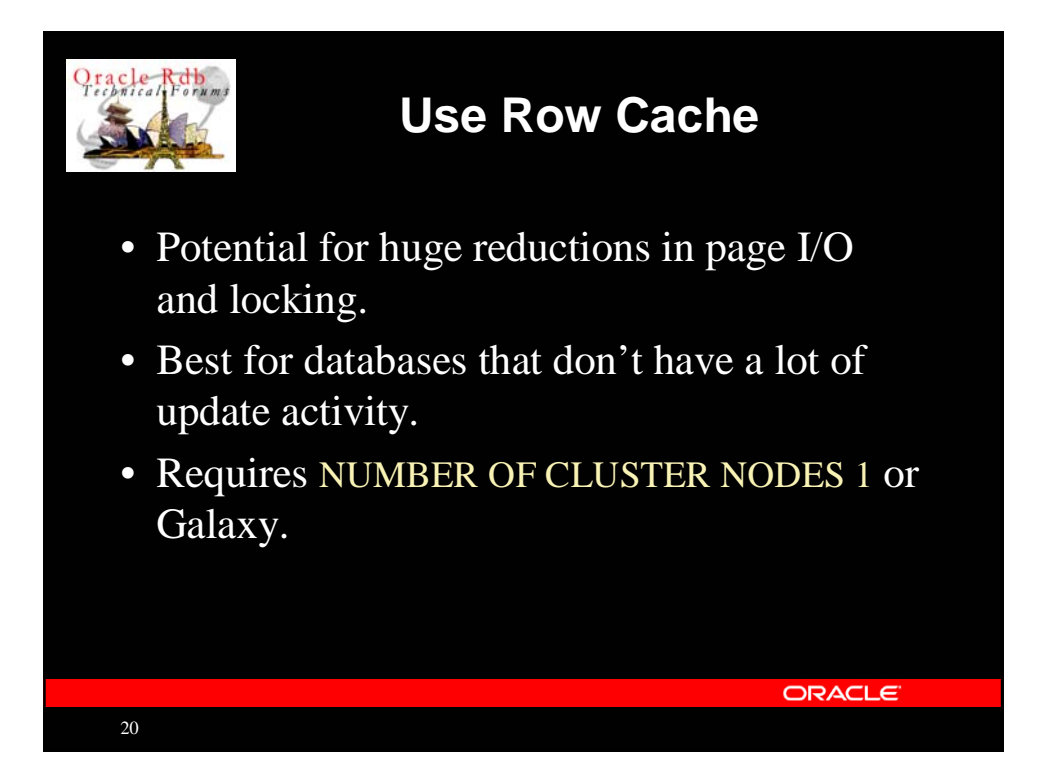

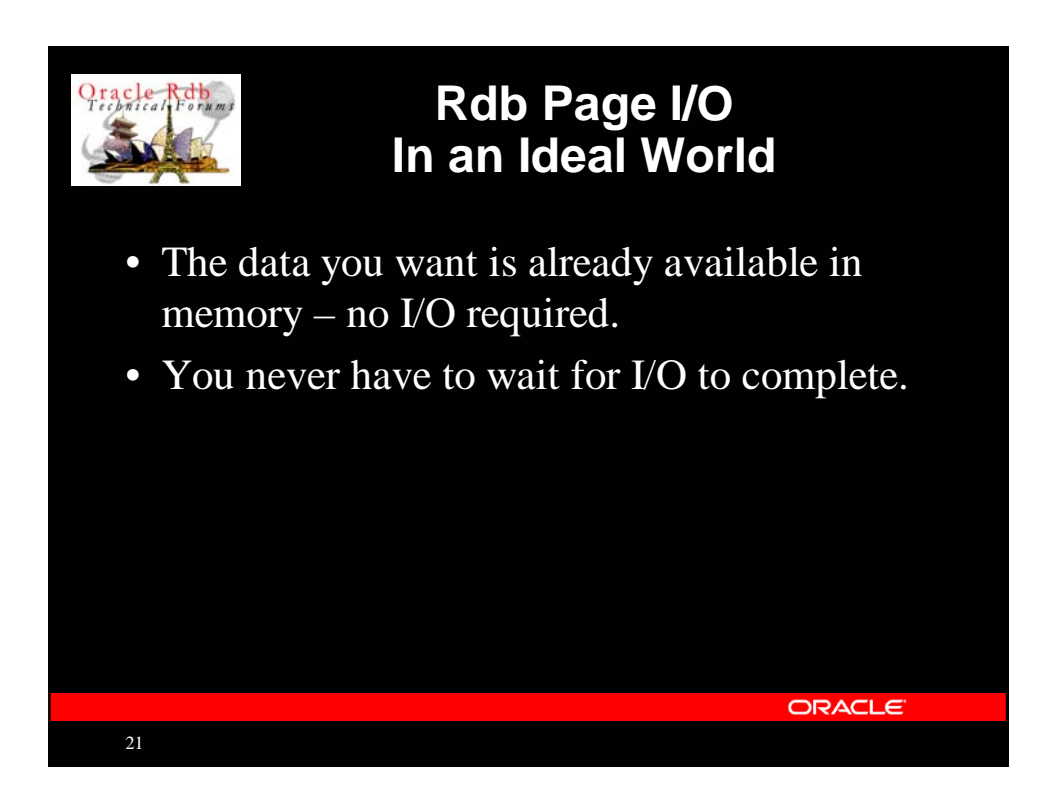

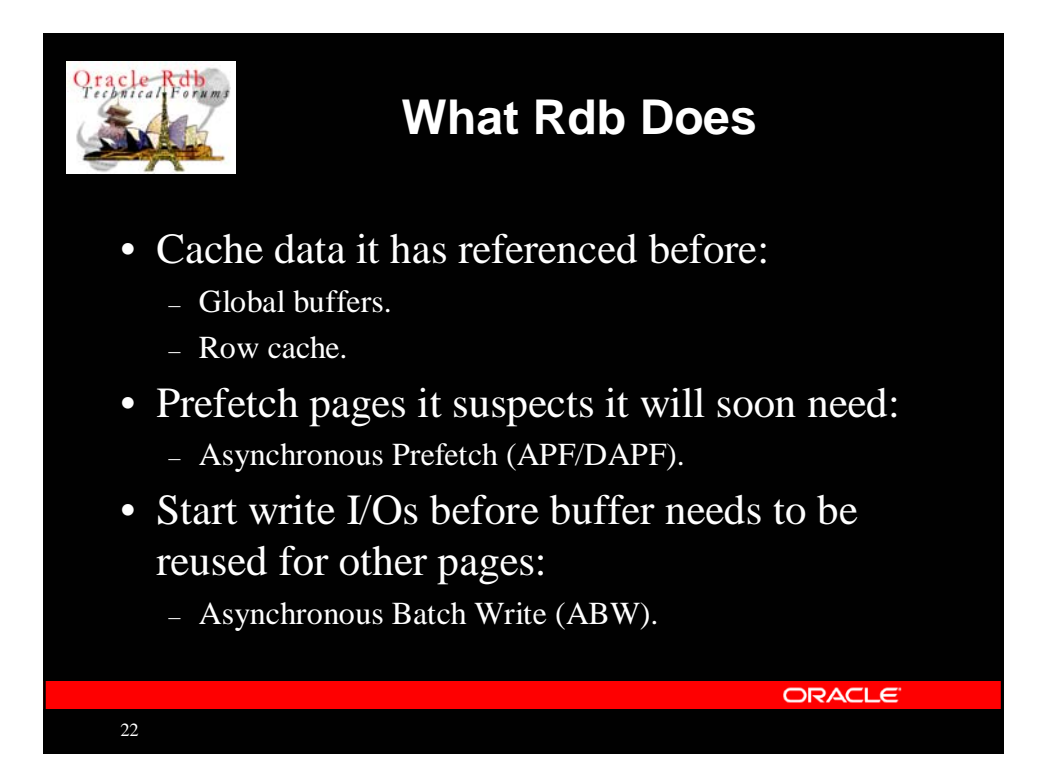

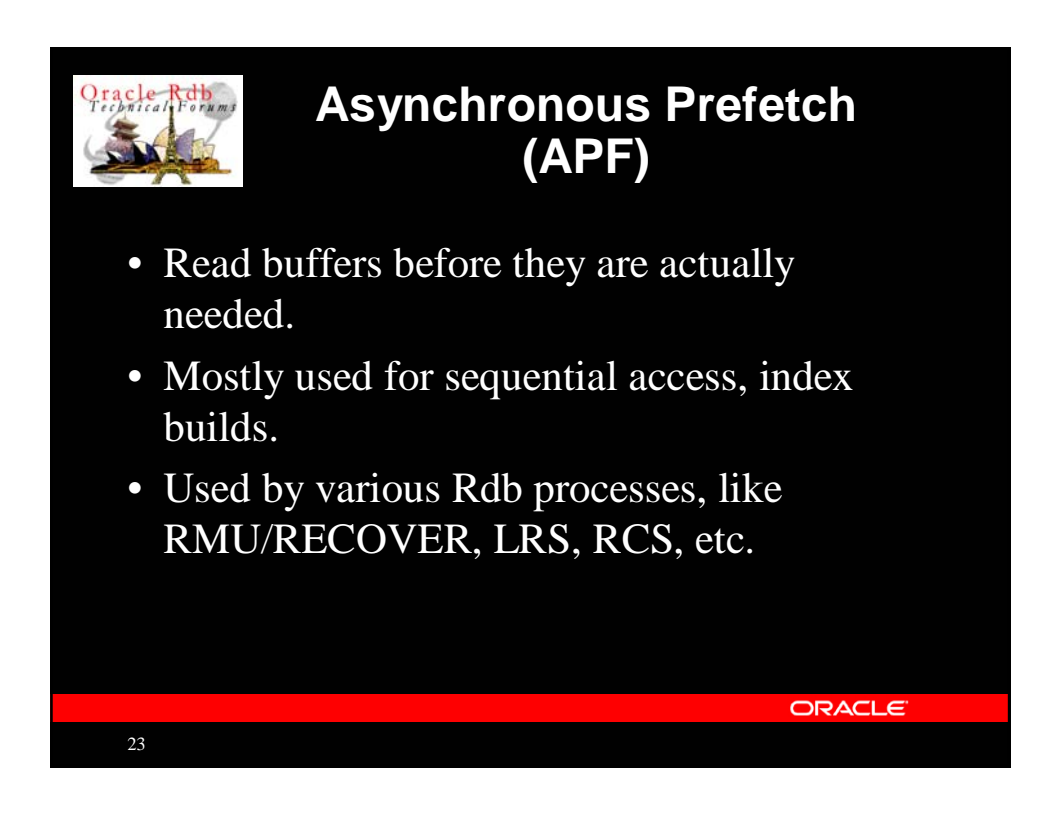

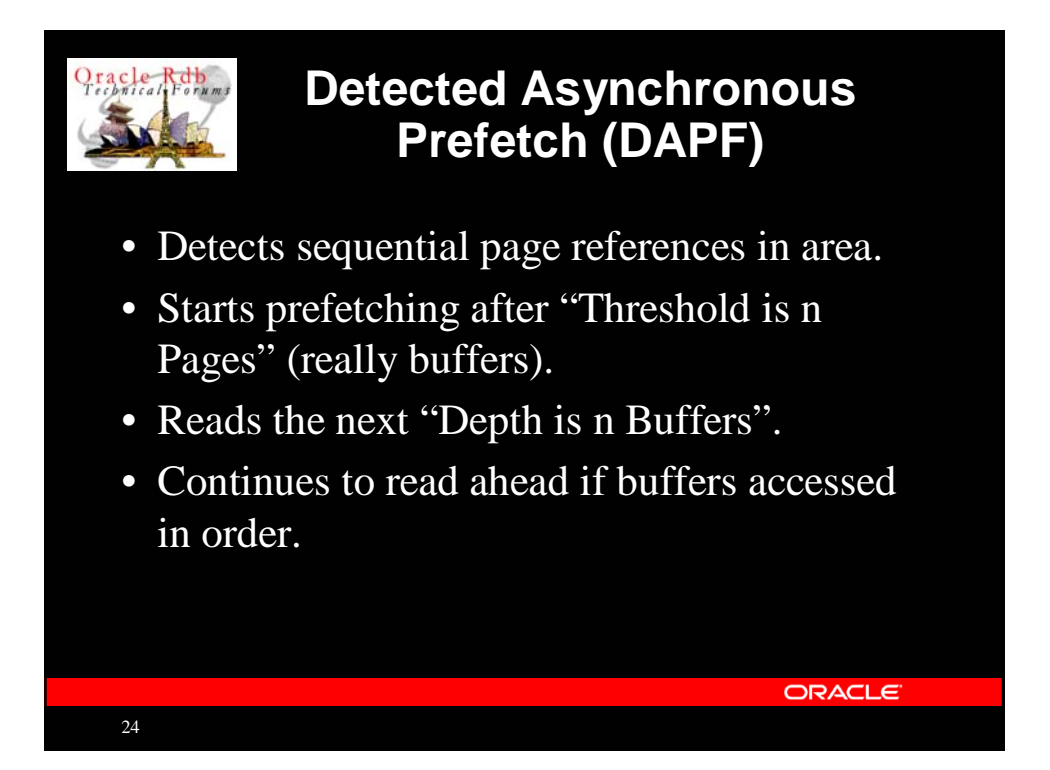

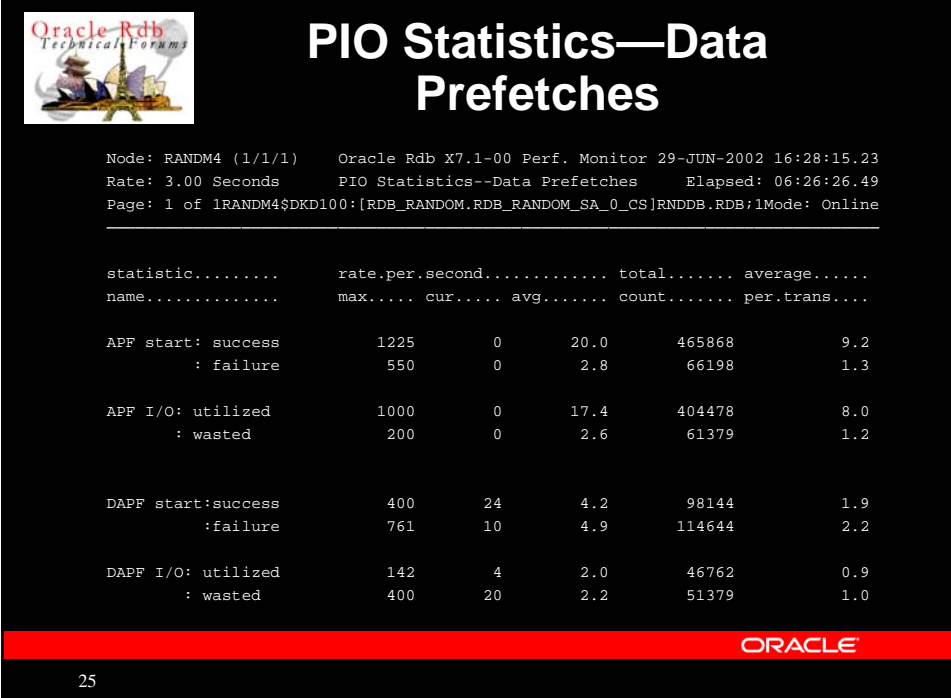

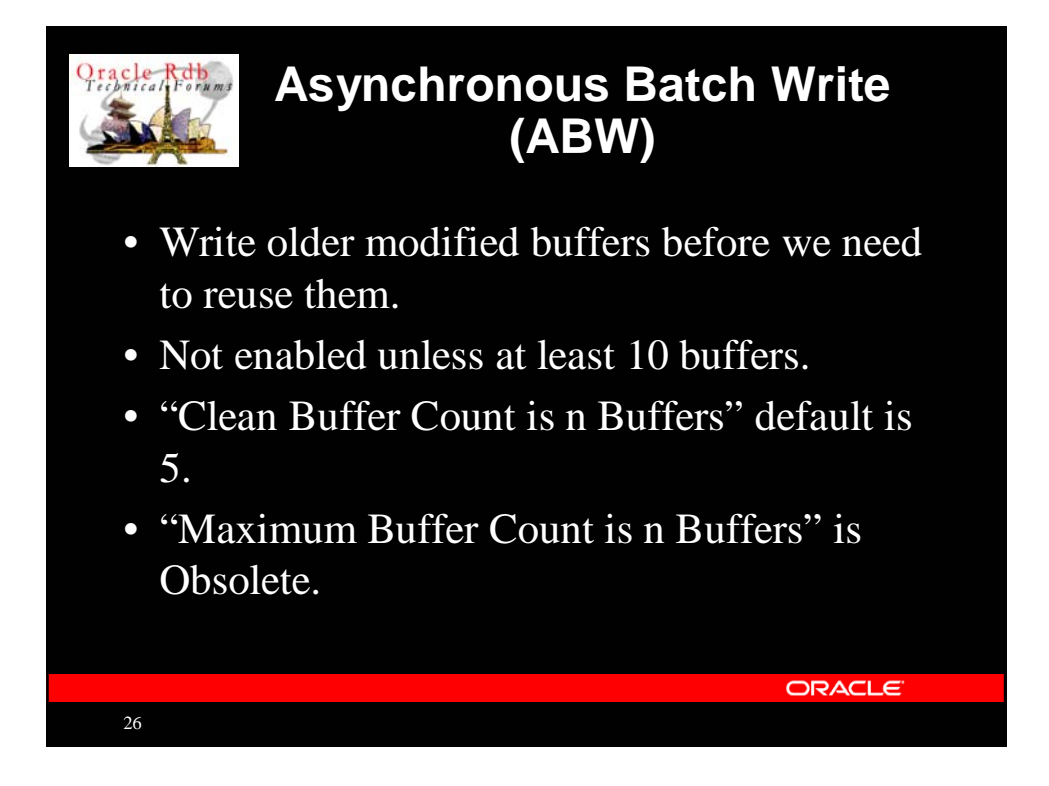

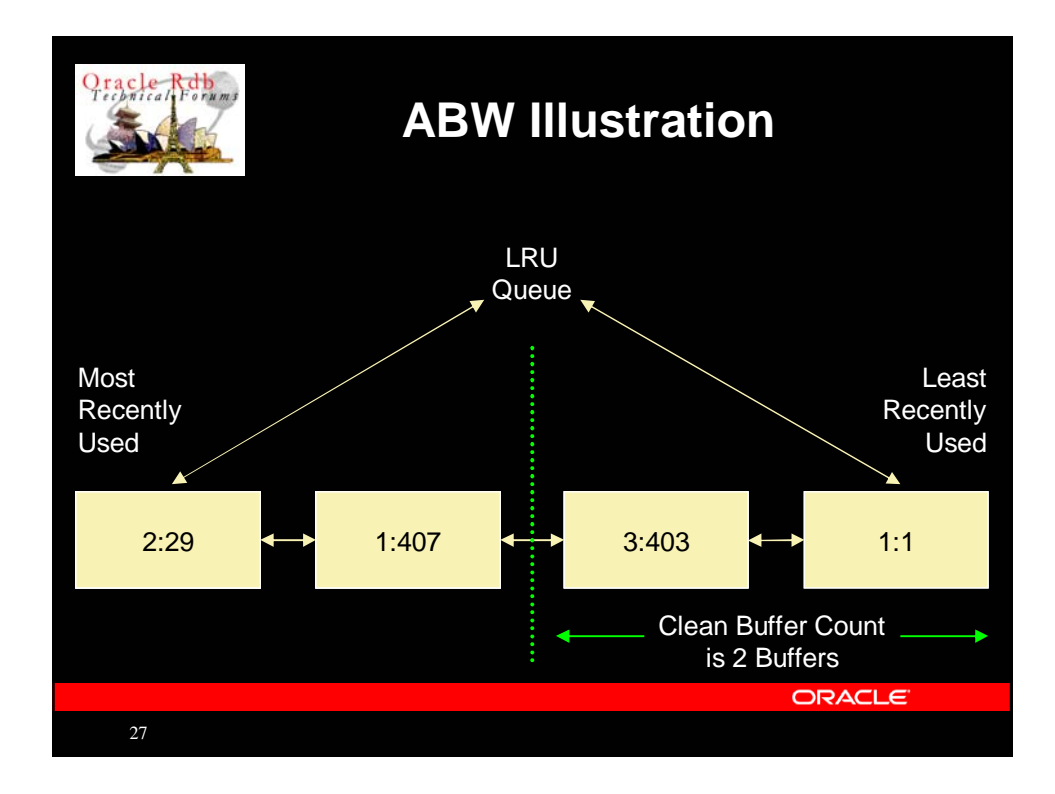

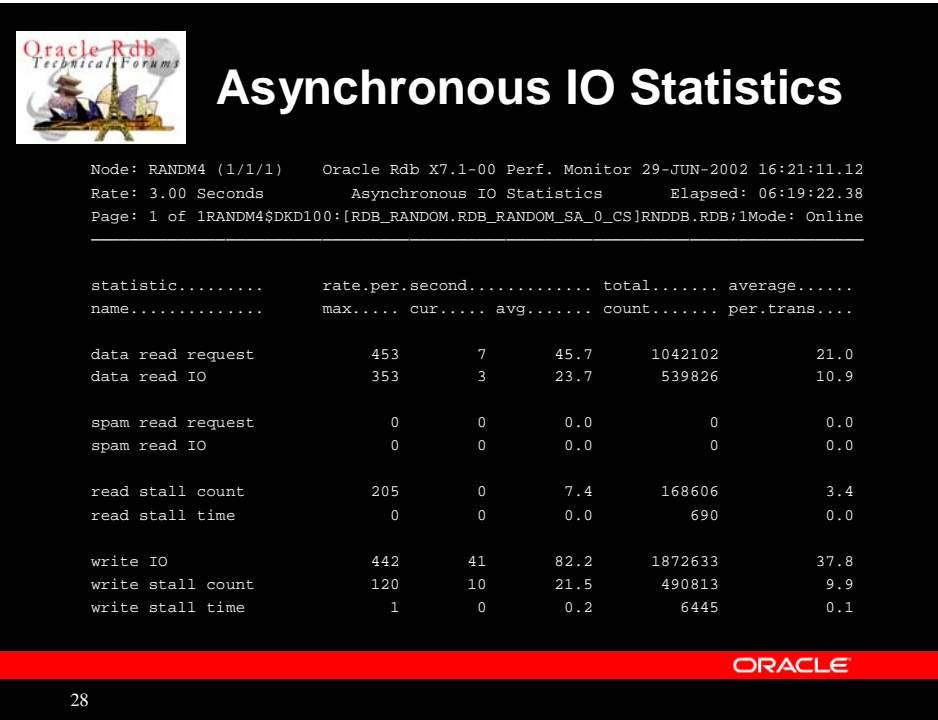

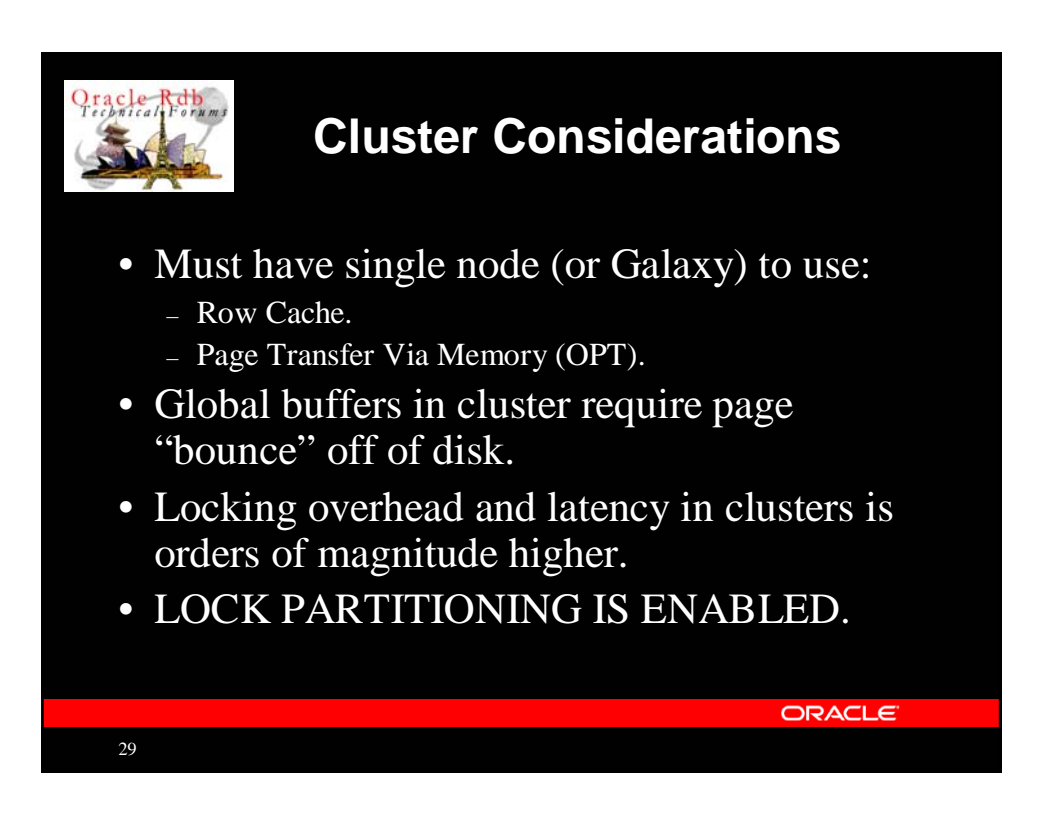

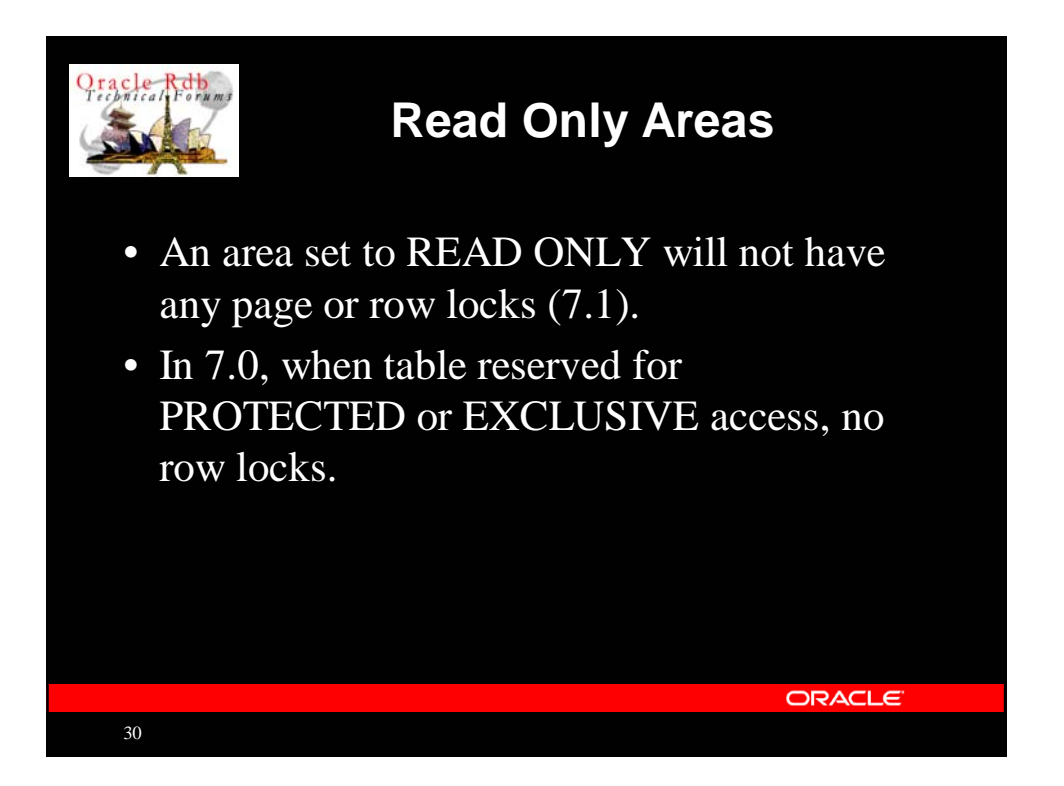

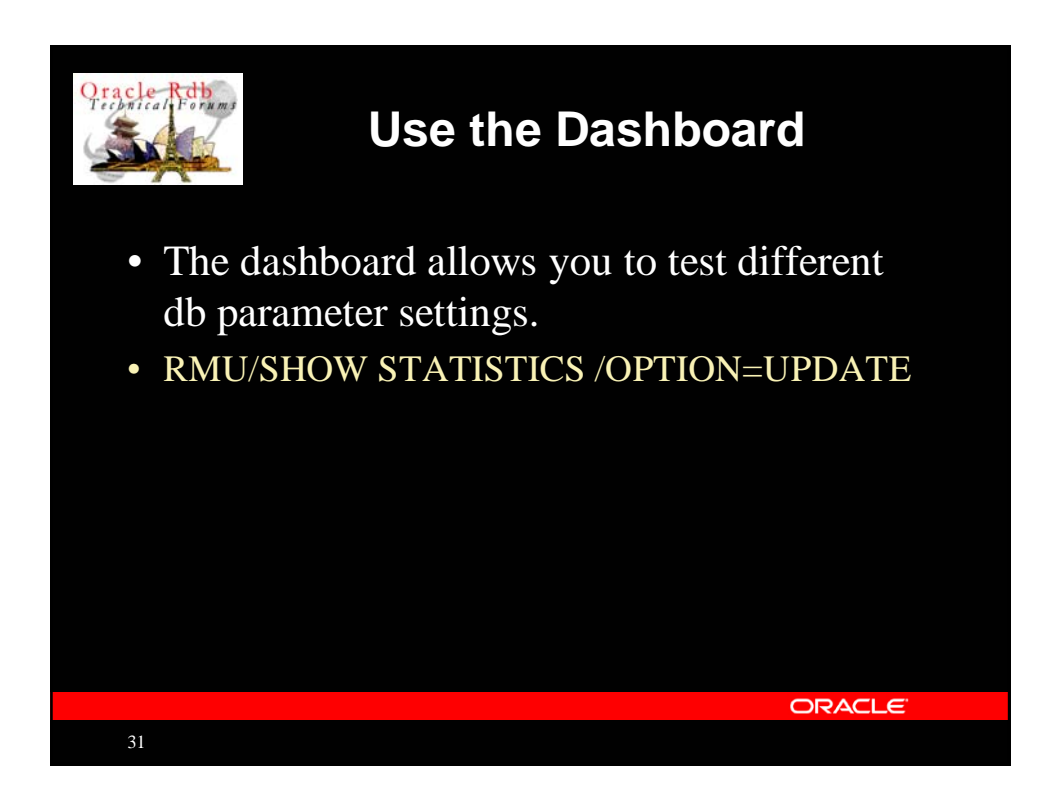

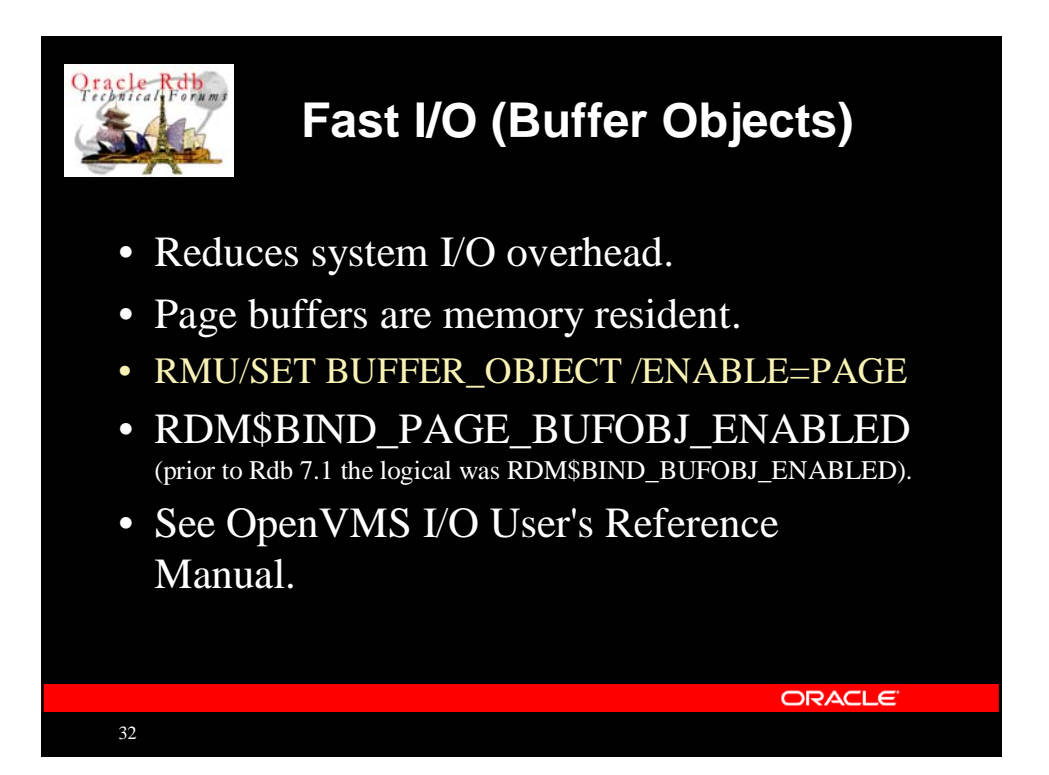

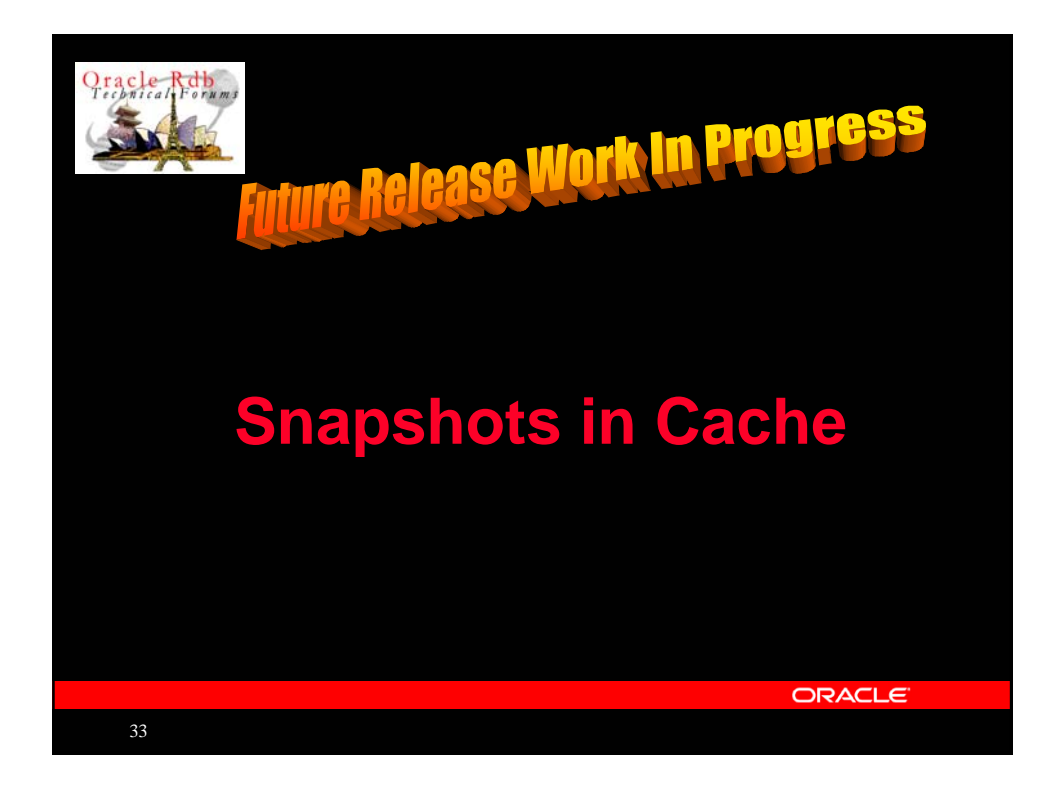

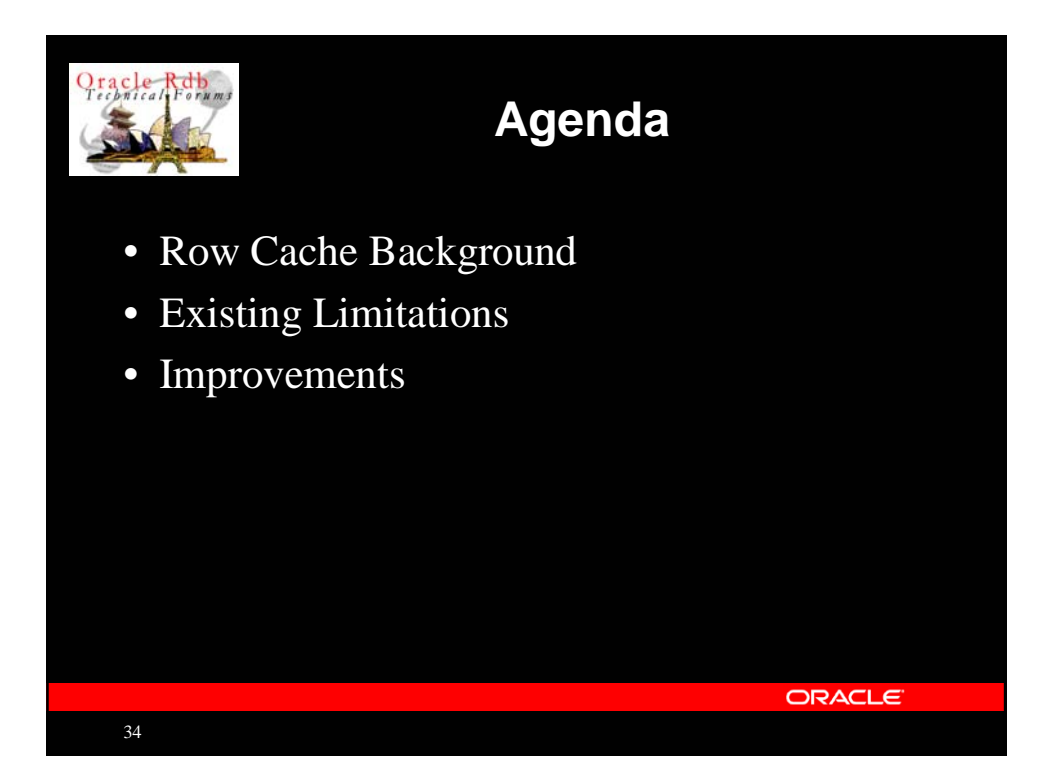

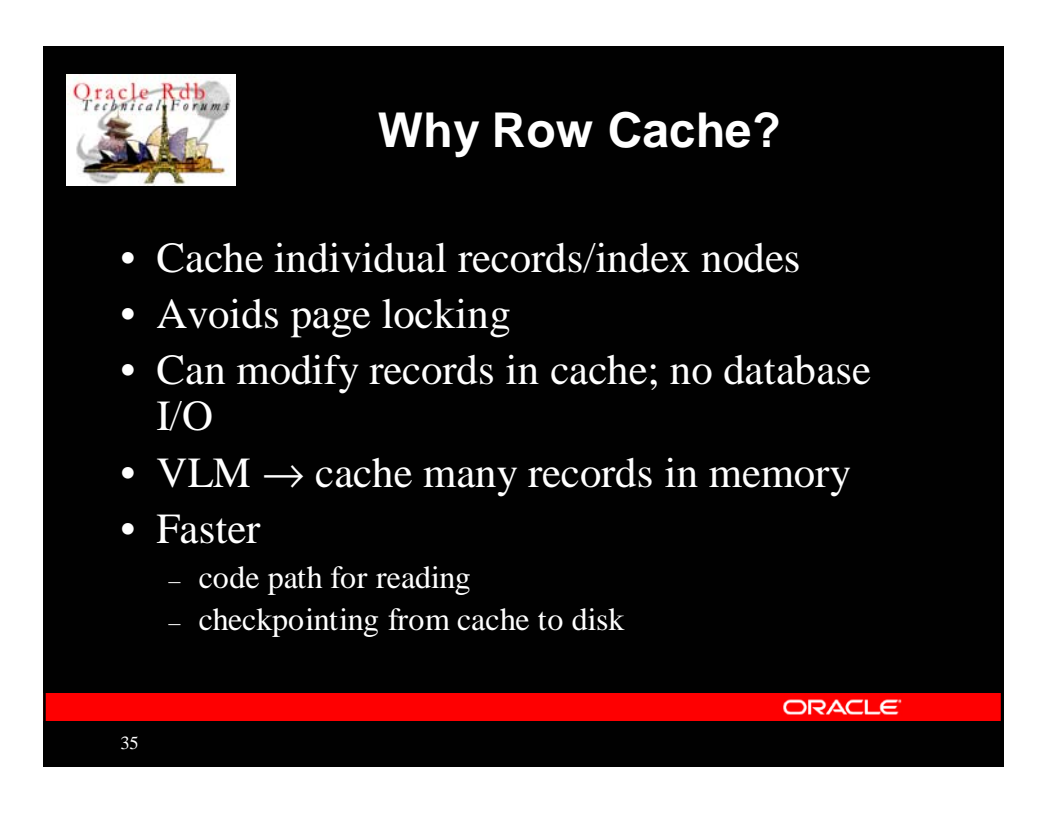

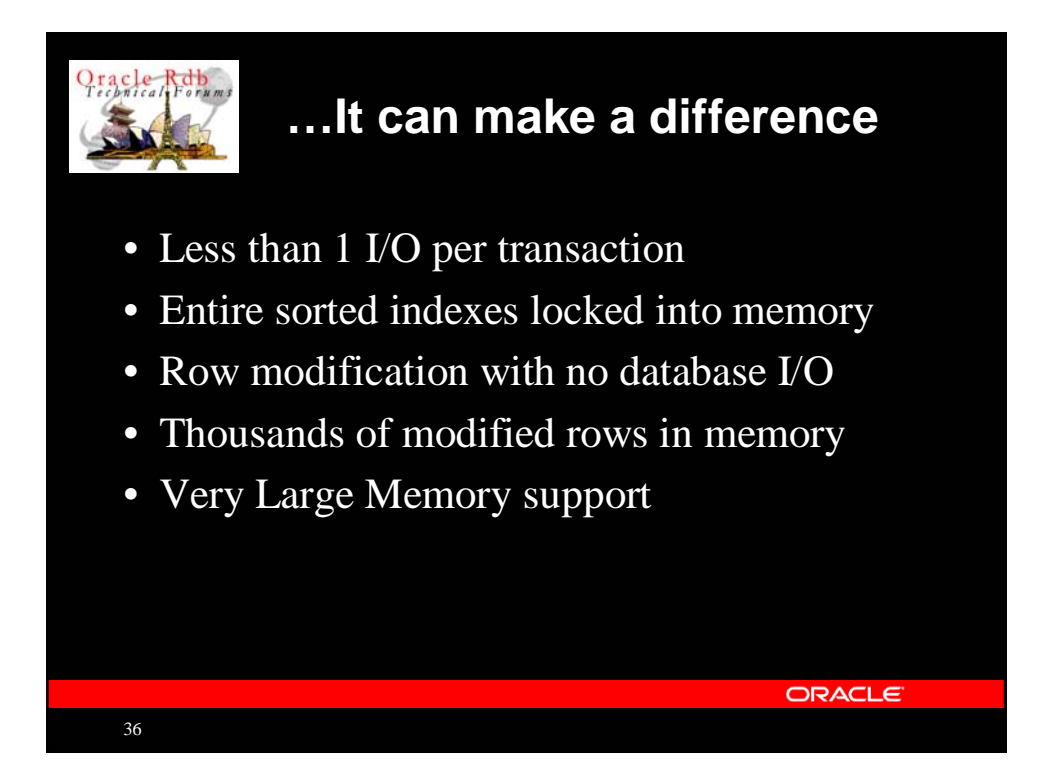

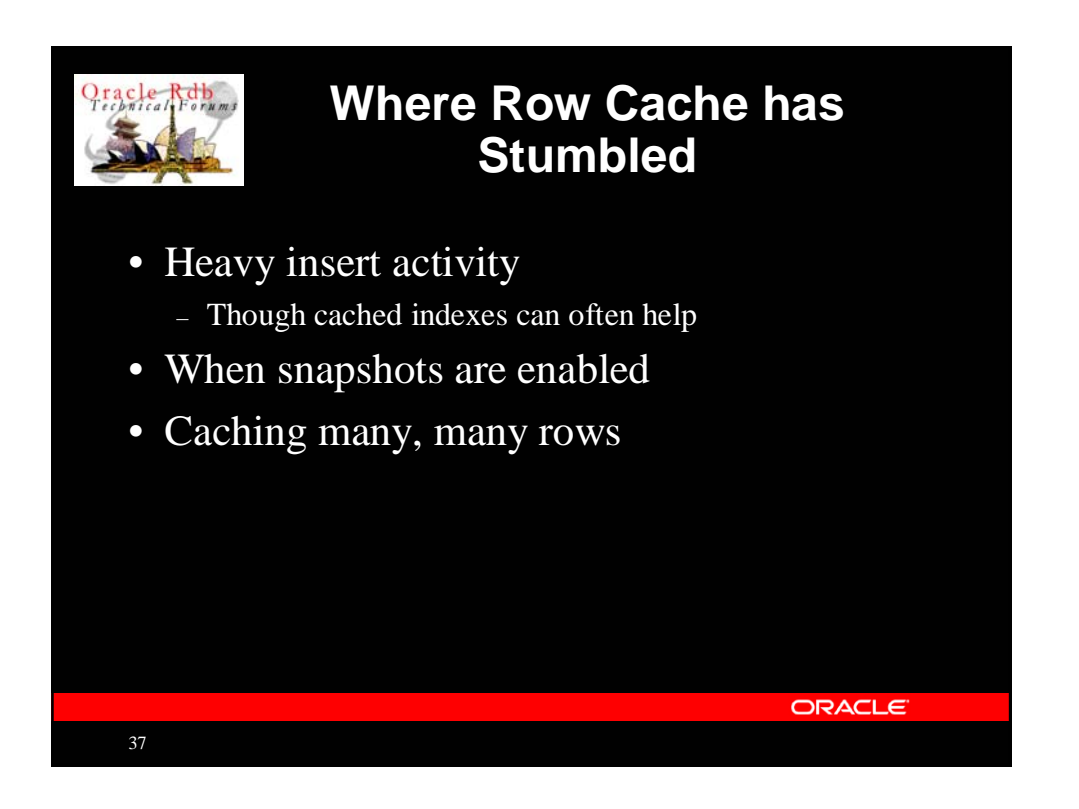

![](_page_18_Picture_1.jpeg)

![](_page_19_Figure_0.jpeg)

![](_page_19_Figure_1.jpeg)

![](_page_20_Picture_0.jpeg)

41

### **Today: RW Modifies Row when Snapshots Enabled**

### • RW transaction modifies record

- 1. Allocates space in snapshot area
- 2. Writes snapshot record to snap page
- 3. Updates snapshot pointer on live page
- 4. Updates snapshot page (on disk)
- 5. Updates cache
	- Including pointer to snapshot page
- No I/O benefit for transaction modifying record
	- In fact, an I/O penalty
		- Snapshot page must be flushed to disk before cache updated with snapshot page pointer

ORACLE

![](_page_20_Picture_13.jpeg)

![](_page_21_Figure_0.jpeg)

![](_page_21_Picture_1.jpeg)

![](_page_22_Figure_0.jpeg)

![](_page_22_Figure_1.jpeg)

![](_page_23_Figure_0.jpeg)

![](_page_23_Picture_1.jpeg)

![](_page_24_Figure_0.jpeg)

![](_page_24_Figure_1.jpeg)

![](_page_25_Figure_0.jpeg)

![](_page_25_Figure_1.jpeg)

![](_page_26_Figure_0.jpeg)

![](_page_26_Figure_1.jpeg)

![](_page_27_Figure_0.jpeg)

### **Other Considerations**

#### • Limits

55

- $-$  ~2,100,000,000 pages per snapshot storage area
- $-$  ~2,100,000,000 total slots per cache
- RCS can probably be taught to move snaps from cache to disk proactively
	- May have to look into reducing RCS process priority
- Process-recovery DBR scans caches for reserved snapshot slots too
- Reduced I/O can (greatly) increase average CPU consumption

ORACLE

![](_page_27_Picture_9.jpeg)

![](_page_28_Figure_0.jpeg)

![](_page_28_Figure_1.jpeg)

![](_page_29_Figure_0.jpeg)

![](_page_29_Picture_1.jpeg)

![](_page_30_Picture_0.jpeg)